# Politechnika Krakowska im. Tadeusza Kościuszki

# Karta przedmiotu

obowiązuje studentów rozpoczynających studia w roku akademickim 2023/2024

Wydział Mechaniczny

Kierunek studiów: Automatyka i Robotyka Profil: Ogólnoakademicki

Forma sudiów: stacjonarne **Kod kierunku: A** 

Stopień studiów: I

Specjalności: Technologie informacyjne w systemach produkcyjnych,Automatyzacja systemów wytwarzania,Sterowanie i monitoring maszyn i urządzeń

# 1 Informacje o przedmiocie

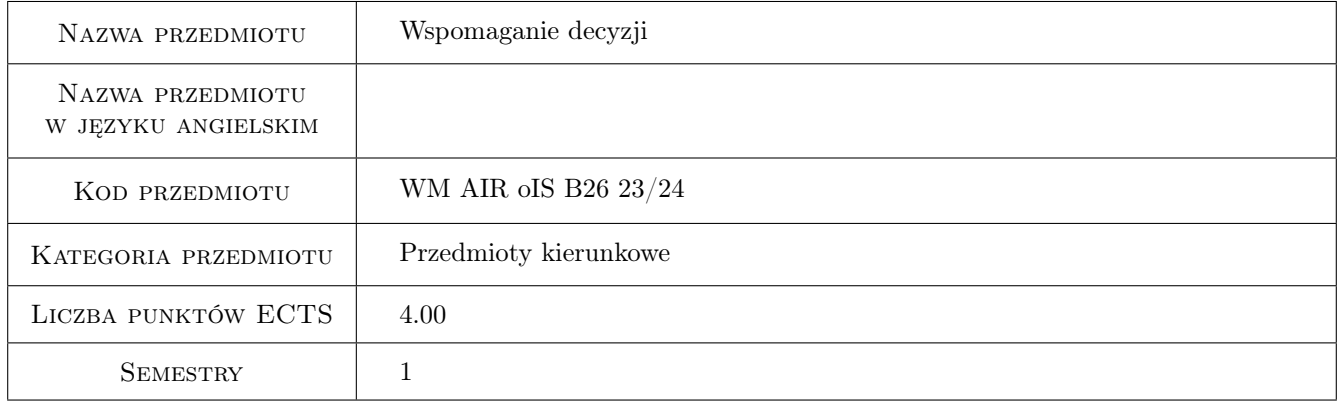

# 2 Rodzaj zajęć, liczba godzin w planie studiów

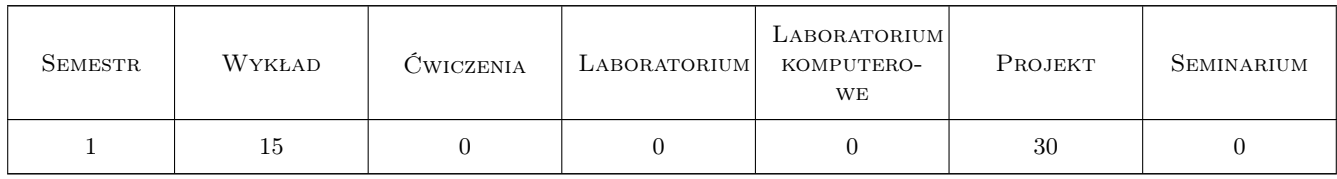

### 3 Cele przedmiotu

Cel 1 Zapoznanie z problematyką teorii decyzji

Cel 2 Poznanie wybranych metod optymalizacji oraz nabycie umiejętności ich stosowania

Cel 3 Nabycie umiejętności praktycznego stosowania arkusza kalkulacyjnego do wspomagania decyzji

# 4 Wymagania wstępne w zakresie wiedzy, umiejętności i innych **KOMPETENCJI**

1 Znajomość matematyki wymagana dla studenta uczelni technicznej. Obsługa komputera (środowisko Windows, internet). Podstawy znajomości arkusza kalkulacyjnego MS Excel.

## 5 Efekty kształcenia

- EK1 Wiedza Student tworzy, właściwą do zadań, strukturę zapisu danych, wybiera i w uporządkowany sposób zapisuje dane, stosuje narzędzia informatyczne do przetwarzania informacji.
- EK2 Umiejętności Student skutecznie stosuje narzędzia arkusza kalkulacyjnego Excel do agregacji i przetwarzania danych.
- EK3 Wiedza Student właściwie dobiera metodę badań operacyjnych do zagadnień optymalizacyjnych.
- EK4 Umiejętności Student poprawnie stosuje metody badań operacyjnych do wspomagania podejmowania decyzji.

### 6 Treści programowe

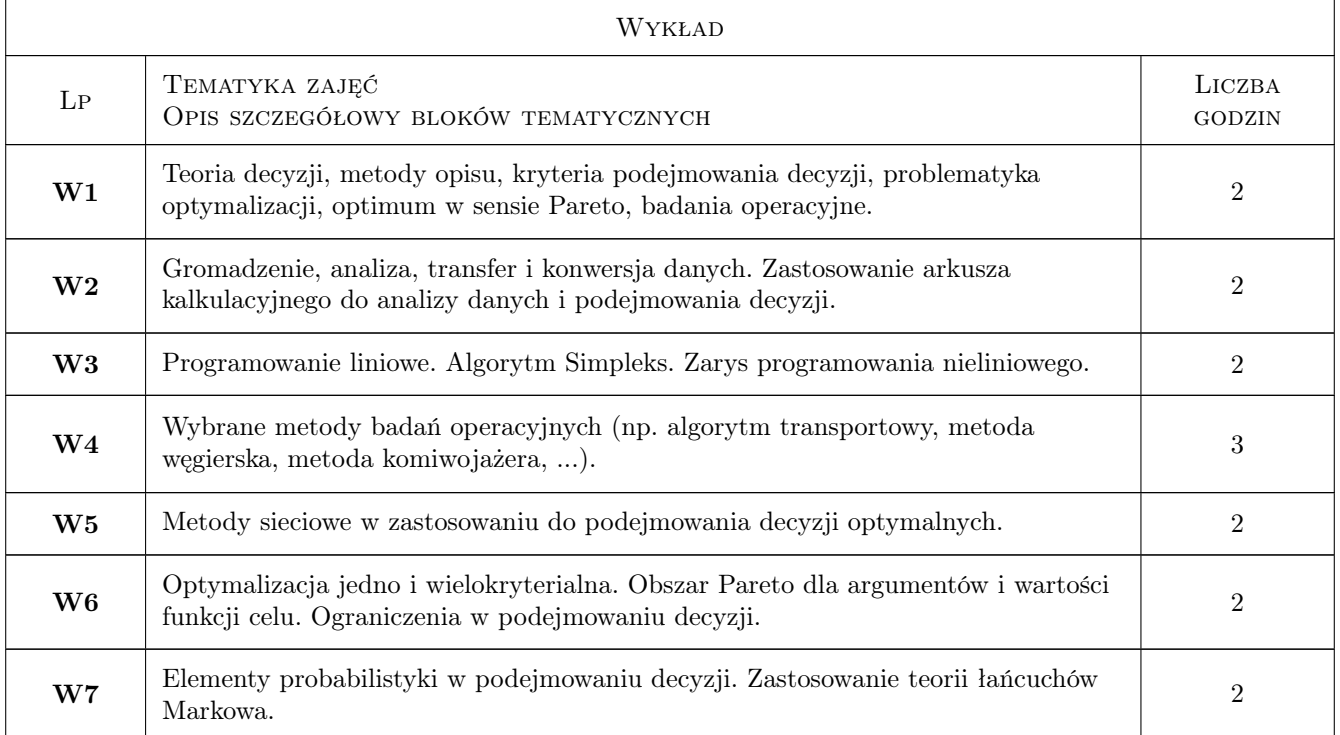

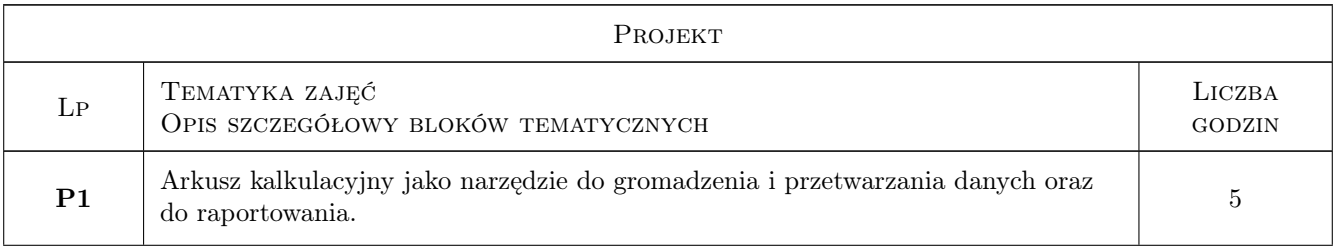

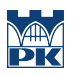

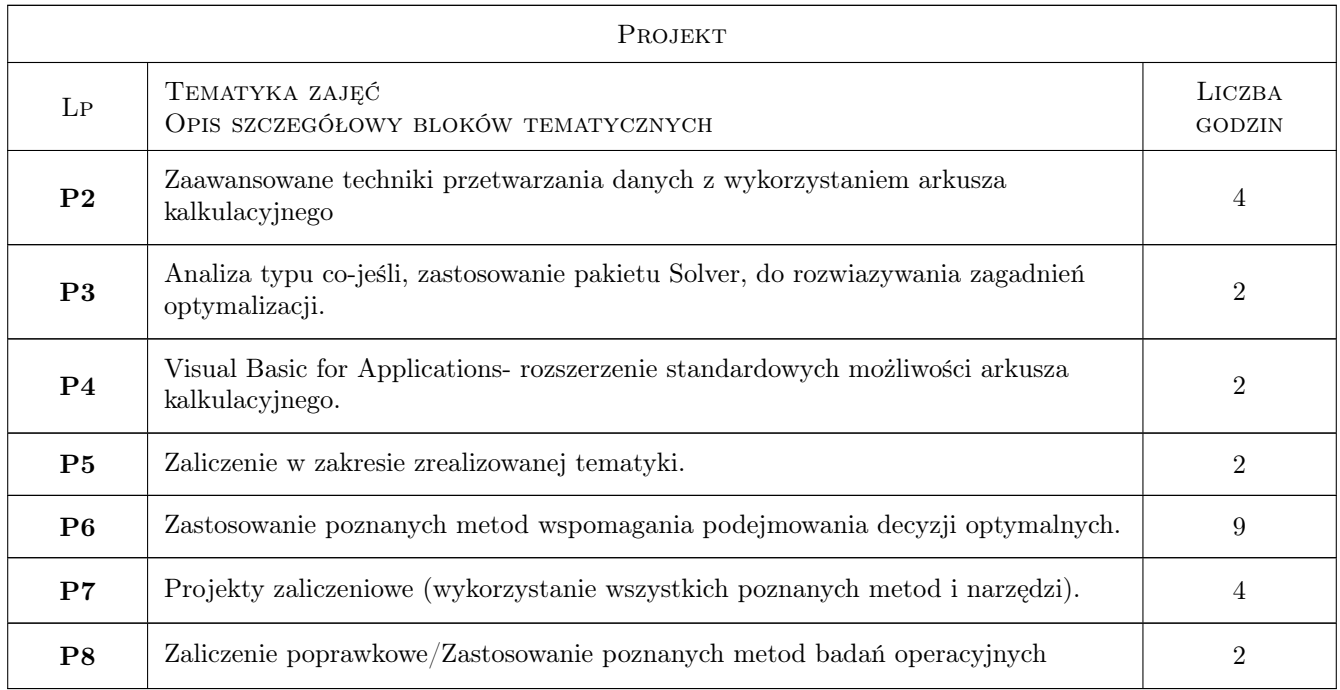

# 7 Narzędzia dydaktyczne

- N1 Wykłady
- N2 Prezentacje multimedialne/ e-learning
- N3 Projekty
- N4 Zadania/projekty tablicowe
- N5 Projekty w oparciu o e-learning

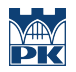

# 8 Obciążenie pracą studenta

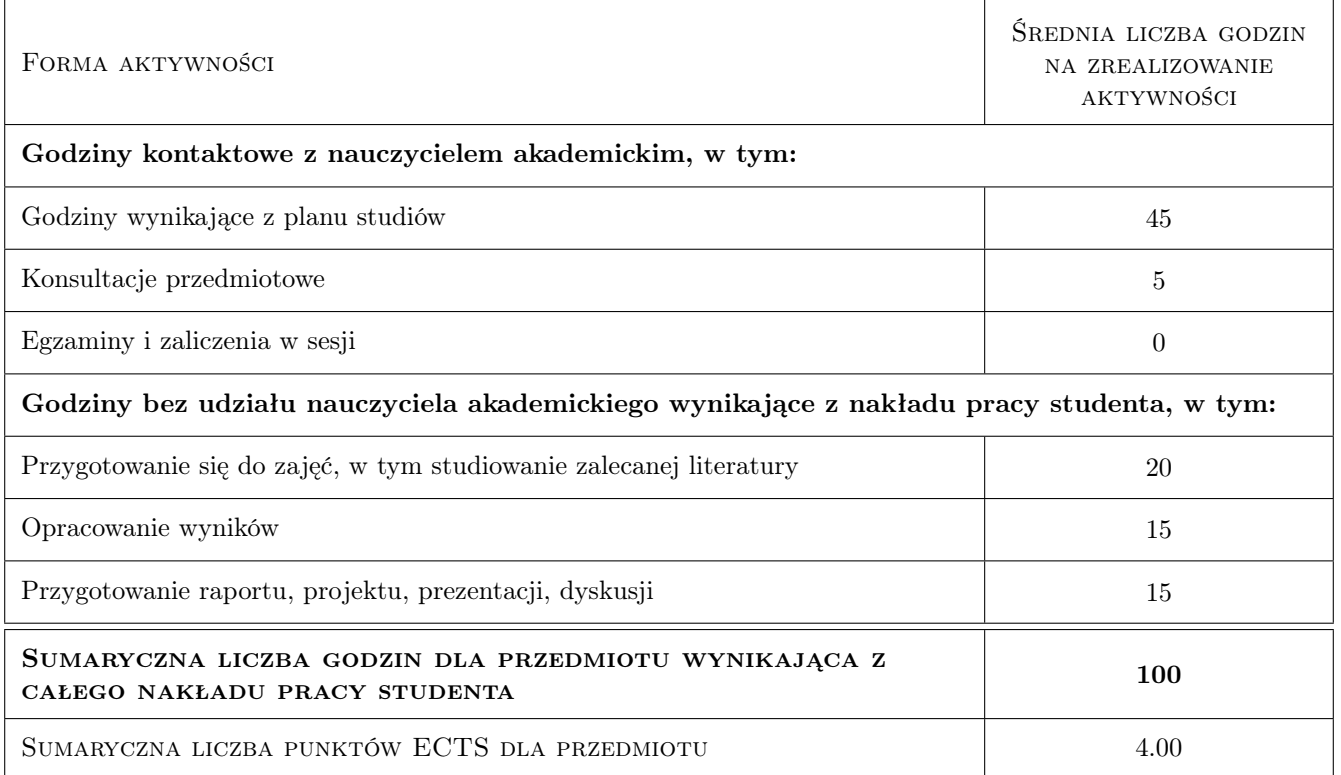

### 9 Sposoby oceny

Warunkiem koniecznym zaliczenia przedmiotu jest obecność na co najmniej 80

#### Ocena formująca

F1 Kolokwium

F2 Projekt indywidualny

#### Ocena podsumowująca

P1 Średnia ważona ocen formujących

#### Warunki zaliczenia przedmiotu

W1 Uzyskanie ocen pozytywnych dla każdego efektu kształcenia.

W2 Ocena końcowa ustalana jest jako średnia ważona ocen formujących.

#### Kryteria oceny

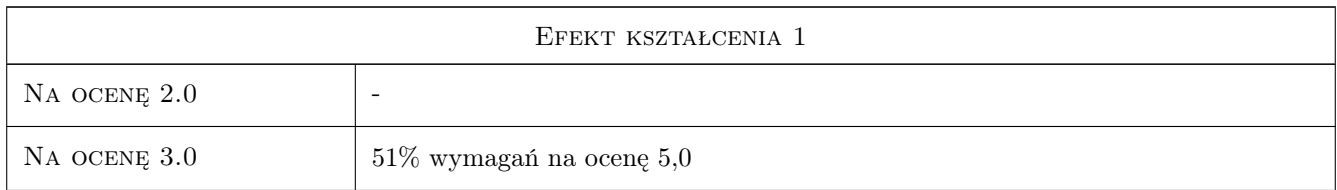

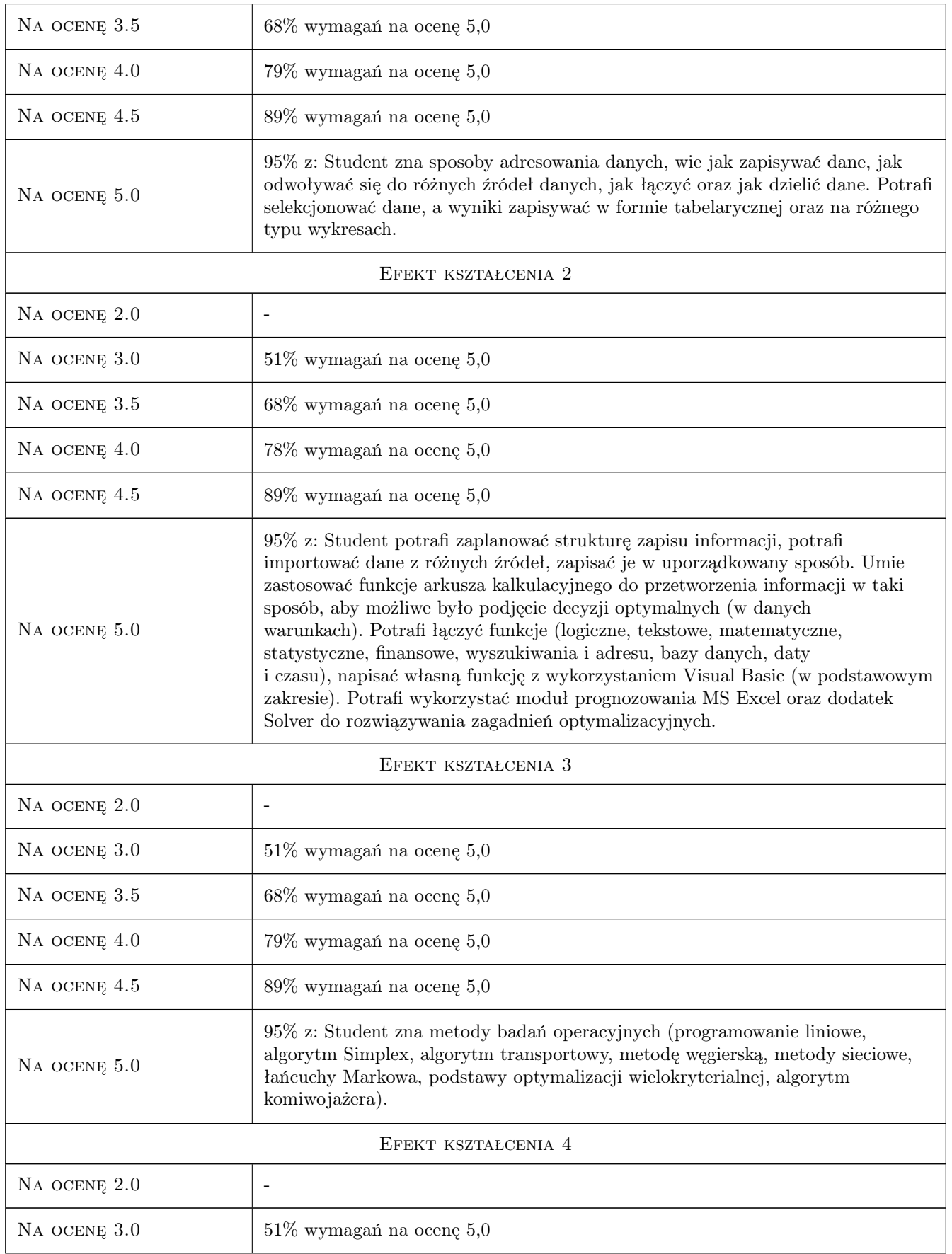

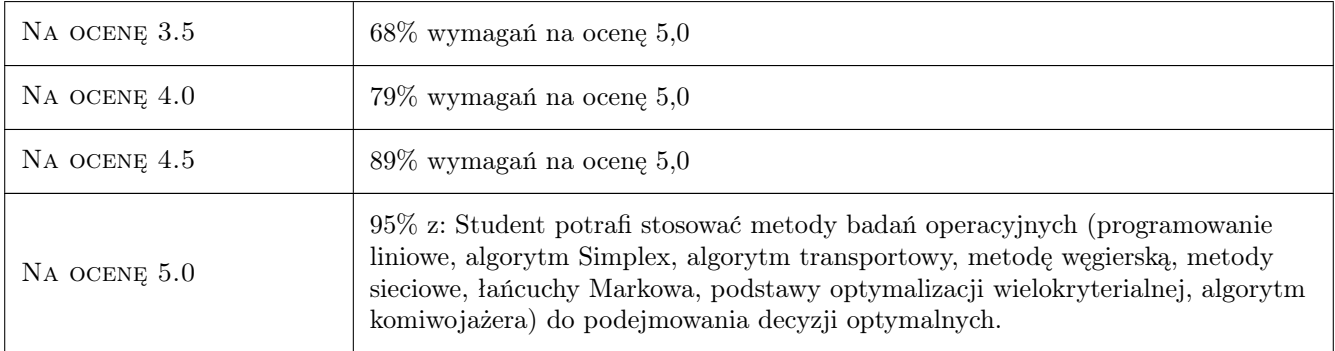

# 10 Macierz realizacji przedmiotu

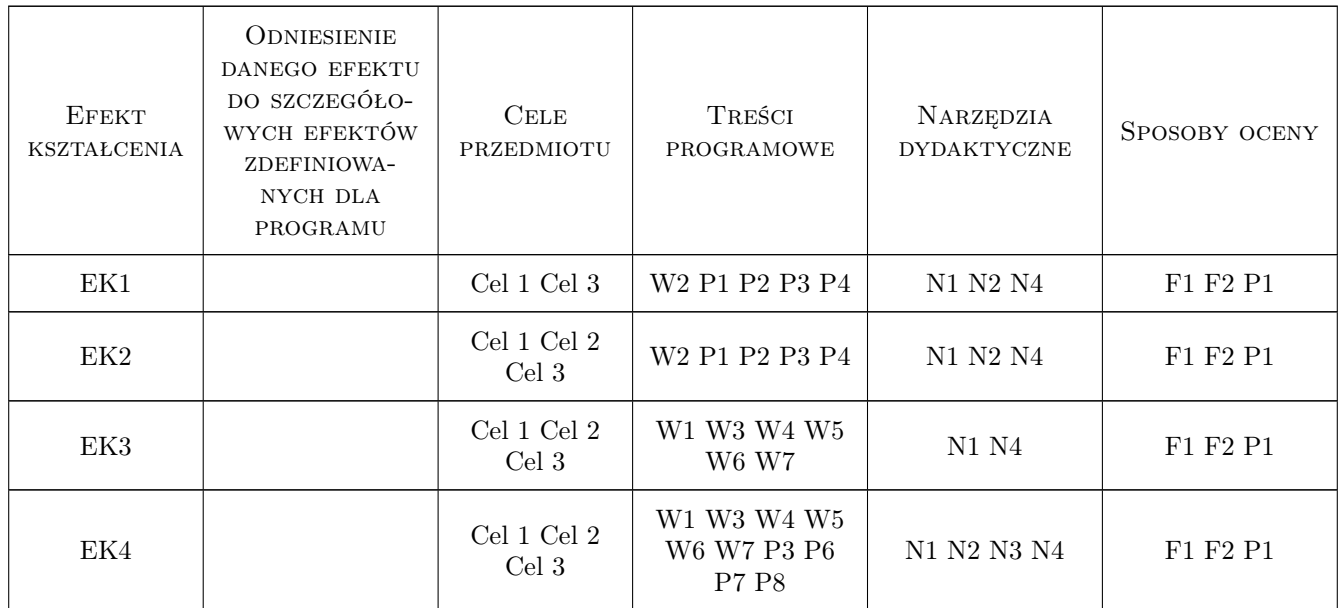

### 11 Wykaz literatury

### Literatura podstawowa

- [1 ] Krupa K. Systemy wspomagania decyzji, Warszawa, 2021, PWN
- [2 ] Wagner H.M. Badania operacyjne, Warszawa, 1980, PWE
- [3 ] Trzaskalik T. Wprowadzenie do badań operacyjnych z komputerem, Warszawa, 2008, PWE
- [4 ] Jędrzejczyk Z., Kukuła K., Skrzypek J. Badania operacyjne w przykładach i zadaniach, Warszawa, 2019, PWN
- [5 ] Michael A. Excel 2019 PL. Biblia, Gliwice, 2019, Helion
- $[6]$  Cyklis J. (praca zb.) Optymalne decyzje w procesach produkcyjnych. Cz.II Metody matematyczne, Kraków, 1981, Politechnika Krakowska

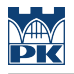

#### Literatura uzupełniająca

- [1 ] Göttner R. Badania operacyjne oczekiwania i zastosowania, Warszawa, 1975, PWE
- [2 ] Judin D., Golsztejn E. Metody programowania liniowego, Warszawa, 1964, WNT

### 12 Informacje o nauczycielach akademickich

#### Osoba odpowiedzialna za kartę

dr inż., prof. PK Krzysztof, Marian Krupa (kontakt: krzysztof.krupa@pk.edu.pl)

#### Osoby prowadzące przedmiot

1 dr inż., prof. PK Krzysztof, Marian Krupa (kontakt: krzysztof.krupa@pk.edu.pl)

2 mgr inż. Jarosław Zych (kontakt: jaroslaw.zych@pk.edu.pl)

### 13 Zatwierdzenie karty przedmiotu do realizacji

(miejscowość, data) (odpowiedzialny za przedmiot) (dziekan)

PRZYJMUJĘ DO REALIZACJI (data i podpisy osób prowadzących przedmiot)

. . . . . . . . . . . . . . . . . . . . . . . . . . . . . . . . . . . . . . . . . . . . . . . .

. . . . . . . . . . . . . . . . . . . . . . . . . . . . . . . . . . . . . . . . . . . . . . . .